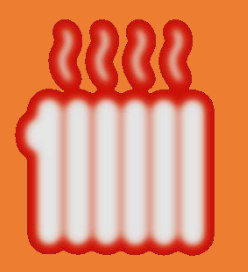

## ОТОПЛЕНИЕ В ВАШЕМ ДОМЕ ИНТЕРАКТИВНАЯ КАРТА

## **УВАЖАЕМЫЕ ЖИТЕЛИ!**

**Узнать дату запуска отопления в вашем доме** можно **онлайн на Интерактивной карте**. Интерактивная карта создана **специально для вашего удобства, на карте** можно получить **оперативно информацию о включении/отключении отопления**.

Чтобы перейти на карту достаточно навести камеру мобильного телефона на QR-код, который перенаправит вас на сайт. До конца года на карте будет отображаться информация по всем видам ресурсов.

С **18 сентября** ведется запуск централизованного теплоснабжения на объекты социальной сферы, с 21 сентября начат запуск централизованного теплоснабжения на объекты **жилищного фонда**. Процедура запуска отопления **сложный технологический процесс и занимает до 10 дней**.

Если у вас возникли вопросы, пожалуйста обращайтесь в единую **диспетчерскую службу** вашего муниципалитета, также можно оставить сообщение через **Интерактивную карту**.

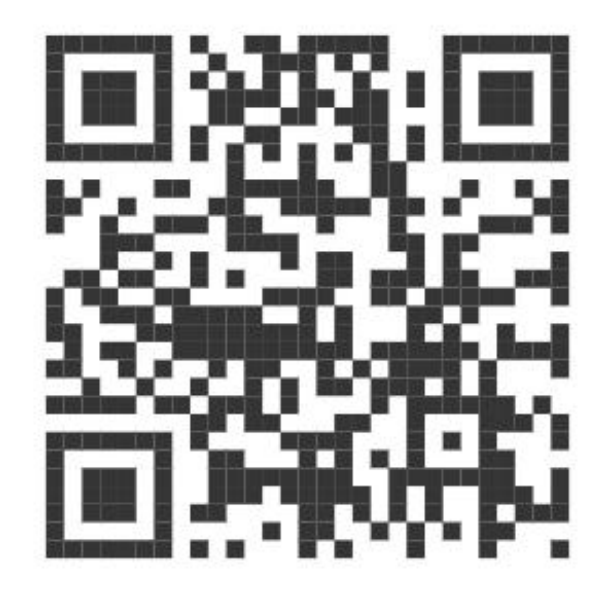

## www.mvitu.arki.mosreg.ru/mkd\_map/